#### Winter, 2012

### **GEOG 4/510:**

## **New North American immigrant gateways:** Diversity, people, and place in the 'burbs'

#### (CRNs: 410 -26802; 510 - 26803

#### MW 2-3:20 p.m. in Condon 104

#### **Instructor**

Prof. Susan W. Hardwick, Professor of Geography 541-206-8540; susanh@uoregon.edu Office hours: MW 3:30-4:30 p.m. and by appointment

#### **Required Materials**

Class discussions will be based on 21<sup>st</sup> Century Suburban Gateways: Immigrant Incorporation in Suburban America, a book published by the Brookings Institution that is available in the Duck Store and on reserve in Knight Library. The second source of readings for the class is a packet of articles and book chapters (available on e-reserve each week – and/or in The Copy Shop located three blocks from the Duck Store on 13th  $St.$ ).

#### **Course Description**

This class is designed to provide advanced undergraduate students and graduate students with a theoretical and empirical understanding of immigration flows, patterns, experiences, and issues in North American cities and suburbs in the early 21<sup>st</sup> century. Our discussion will begin with a foundational look at the spatial patterns of foreign-born populations in U.S. cities in the past as compared to the present day. We'll then talk about some of the most critical issues facing immigrants and their families in the U.S. and Canada today. This introductory discussion will be followed by attention to the key research methods, data sources, and theoretical underpinnings needed to conduct research on immigration in North American cities (to help provide guidance and support for the completion of student research projects required for the course). Finally, the class will consider a set of case study cities that exemplify each type of gateway city as defined by the Brookings Institution typology.

#### **Requirements/Grading:**

There are no exams scheduled for this class. Instead, you are required to (1) participate regularly and actively in class discussions of assigned readings), (2) submit brief 'think piece' summaries on assigned readings each week), (3) complete a field-based exercise related to immigration in our local community or another city of your choice, and (4) complete and present an original research project on a selected city during the term. Final projects can be done individually or in pairs and may range from written research papers. posters, videos, grant proposals, (or some other research-based project with prior approval of the instructor). Points for each of these requirements are as follows:

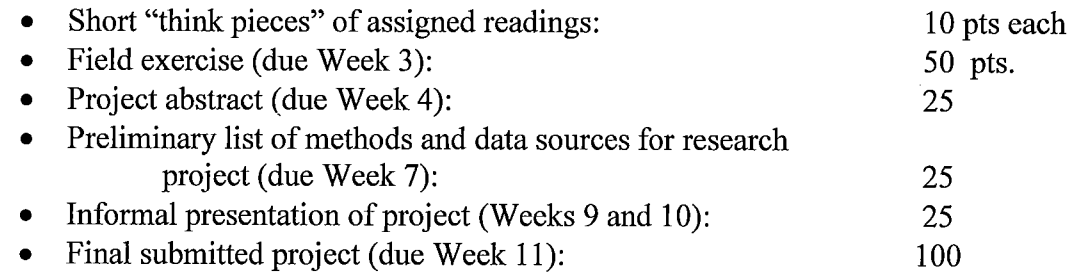

### **Discussion Topics and Deadlines:**

Week 1: Introduction to the study of immigration and urban places from a geographic perspective: immigrant patterns in U.S. cities past and present; current adjustment experiences and other issues faced by new immigrants; emergence of 'melting pot suburbs' in the U.S. as compared to other parts of the world; using the Brookings gateway typologies to study urban immigration in North America.

#### Week 2: Methods, data sources, and approaches useful in conducting research on immigrants in North American cities.

# Week 3: Theoretical underpinnings for immigration research.

Field exercise due - Immigrant landscapes in Eugene-Springfield.

Week 4: "Emerging Immigrant Gateway Cities" - Dallas, Phoenix, Atlanta, Washington.

Research project abstracts due.

"Re-Emerging Immigrant Gateways" - Sacramento, Minneapolis, Week  $5$ : Portland.

#### Week 6: "Pre-Emerging Immigrant Gateways" - Austin, Charlotte.

#### Expanding / critiquing the Brookings urban/suburban gateway Week 7: typologies?

Methods and preliminary data sources list for projects due..

Week 8. Immigrant space and place in U.S. cities: Future patterns, challenges, and opportunities.

Weeks 9 and 10: Student research projects - informal presentations and discussion.

Final projects due during final exam week.